## **FIŞA DISCIPLINEI**

## **1. Date despre program**

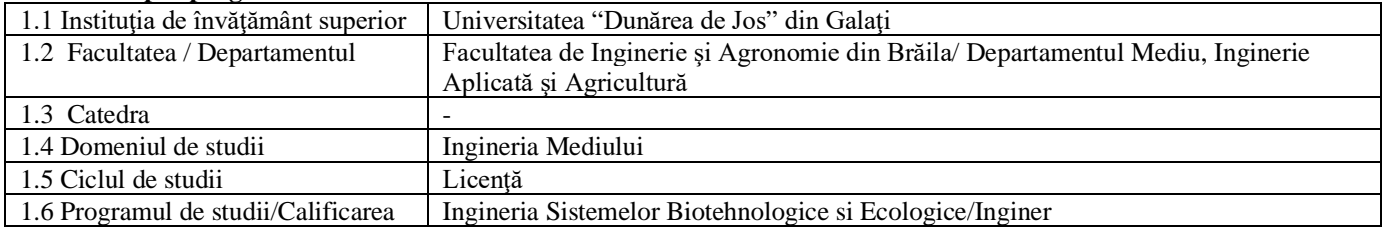

## **2. Date despre disciplină**

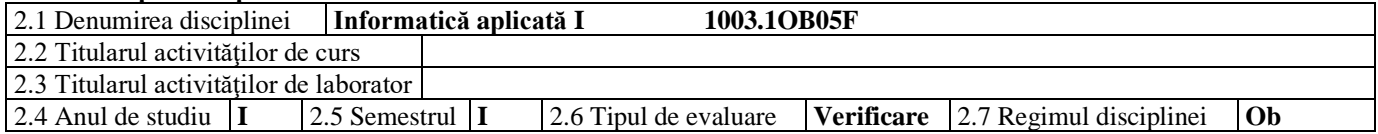

## **3. Timpul total estimat** (ore pe semestru al activităţilor didactice)

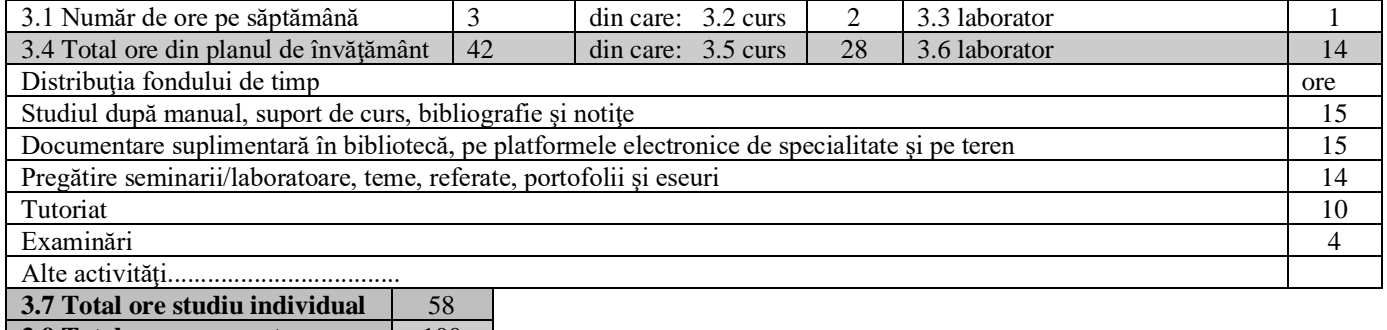

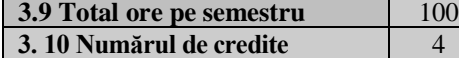

## **4. Precondiţii** (acolo unde este cazul)

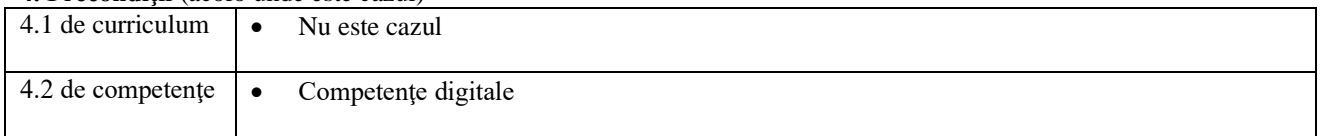

## **5. Condiţii** (acolo unde este cazul)

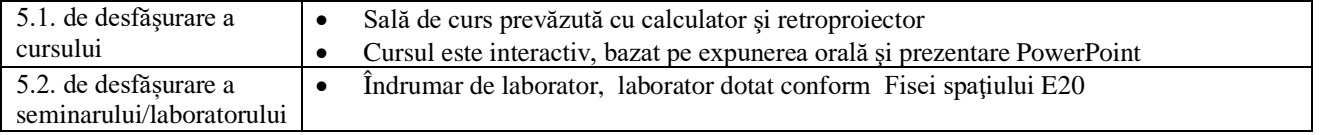

## **6. Competenţele specifice acumulate**

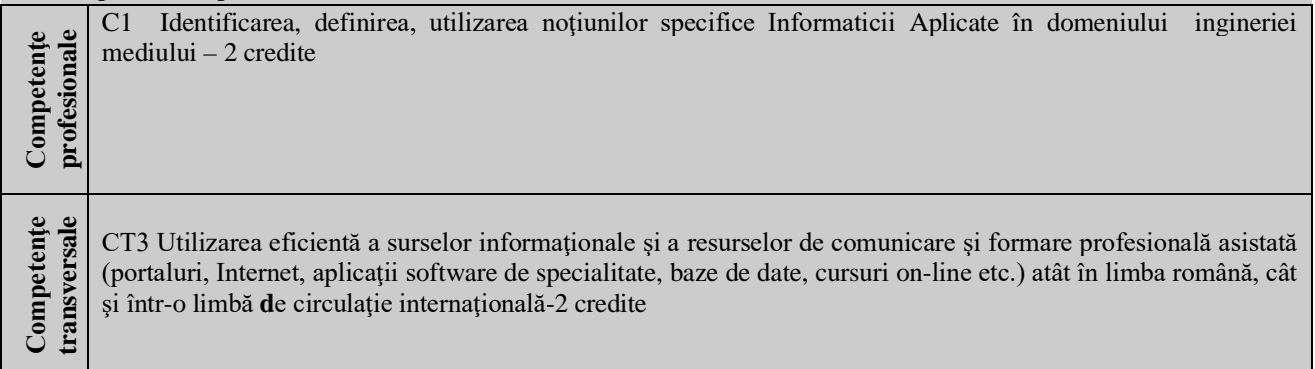

#### **7. Obiectivele disciplinei** (reieşind din grila competenţelor specifice acumulate)

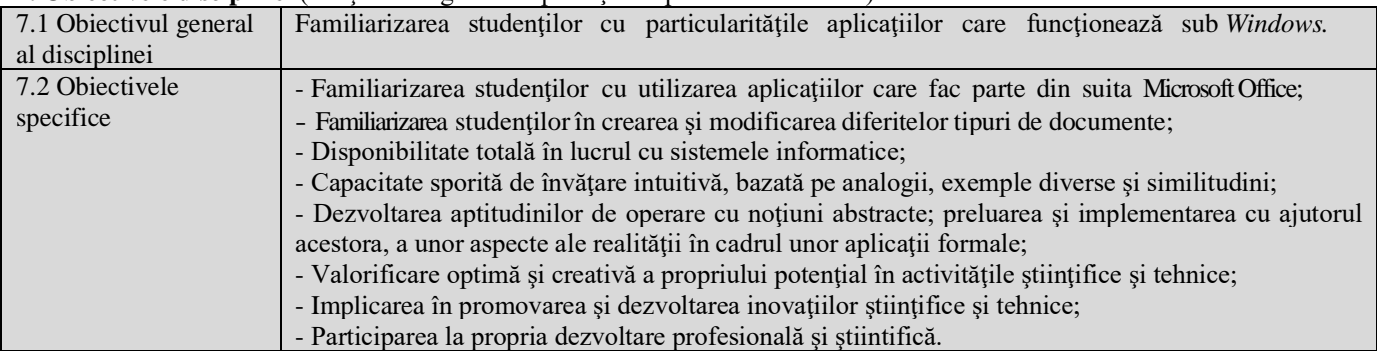

# **8. Conţinuturi**

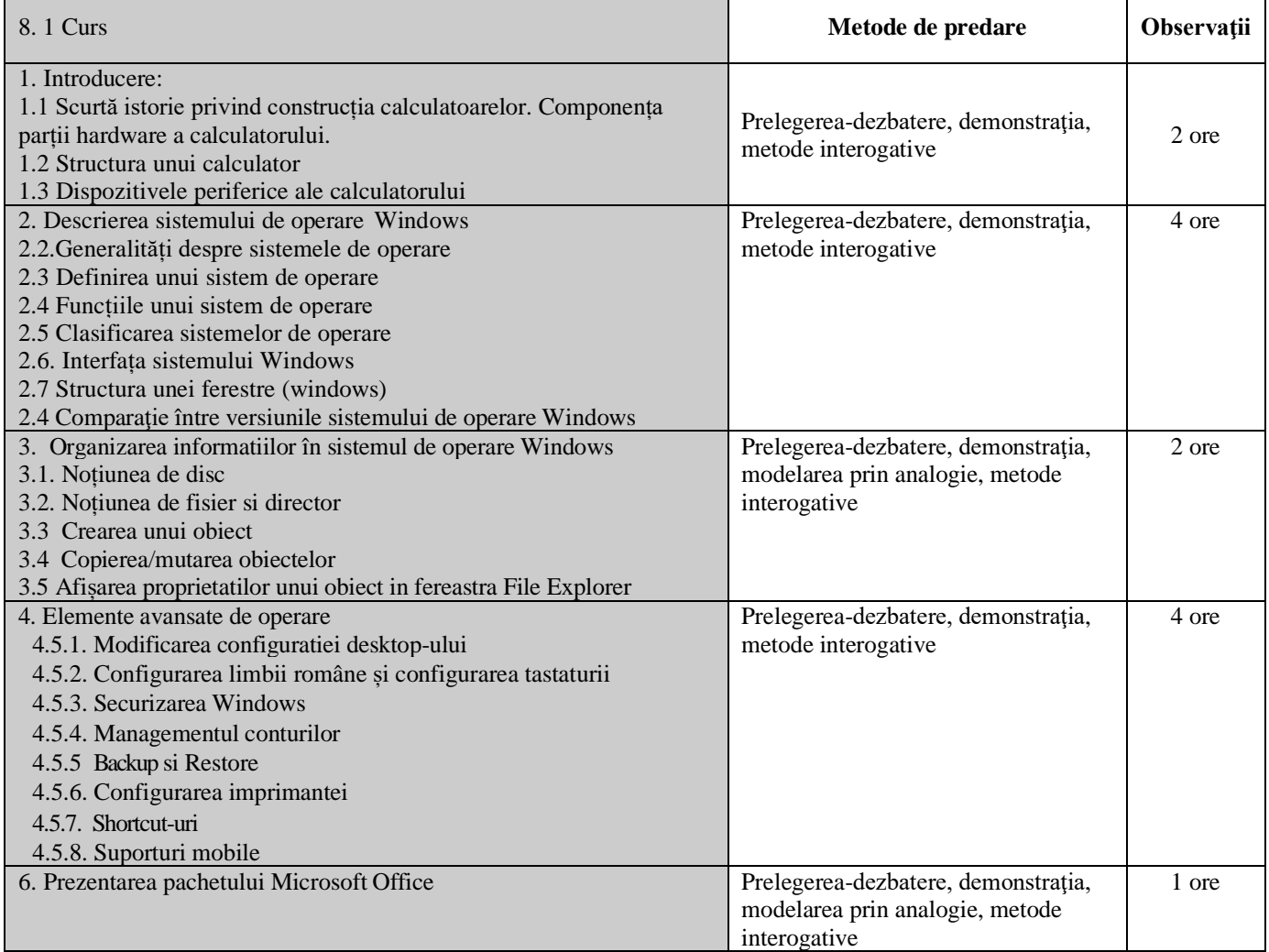

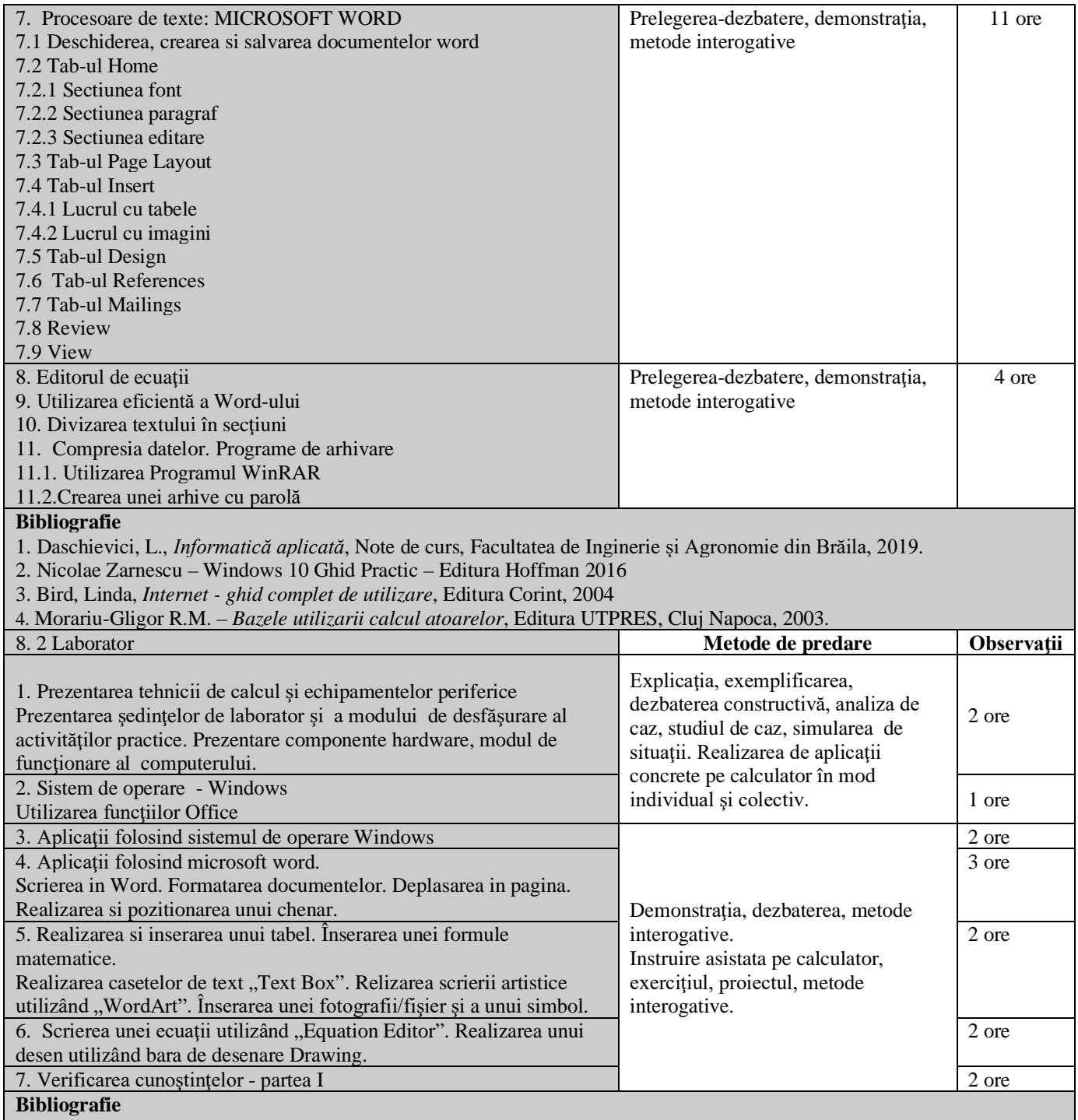

1. Daschievici, L., *Informatică aplicată*, Note de curs, Facultatea de Inginerie şi Agronomie din Brăila, 2019.

2. Daschievici, L., *Informatică aplicată*, Indrumar de laborator, Facultatea de Inginerie şi Agronomie din Brăila, 2019.

## **9. Coroborarea conţinuturilor disciplinei cu aşteptările reprezentanţilor comunităţii epistemice, asociaţiilor profesionale şi angajatori reprezentativi din domeniul aferent programului**

Ocupaţii posibile (conform COR): Inginer tehnolog în protecția mediului (214305); Inginer pentru controlul poluării mediului (214306); Inginer de cercetare în protecția mediului (214309).

#### **10. Evaluare**

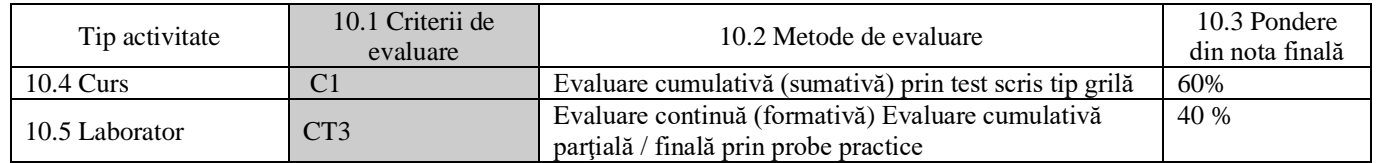

10.6 Standard minim de performanţă

C1 Identificarea şi utilizarea independentă a conceptelor, teoriilor şi modelelor specifice disciplinei Informatică Aplicată pentru rezolvarea aplicaţiilor de laborator de complexitate medie.

CT3 Elaborarea unui plan de dezvoltare profesională sau a unei lucrări de sinteză în domeniul ingineriei mediului şi tehnoredactarea acesteia.

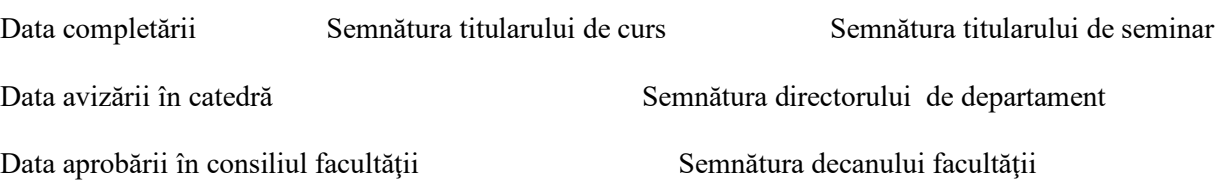